## **全國公廁統計(統計室)**

## **路徑:綠網後台→公廁→統計→全國公廁統計(統計室)**

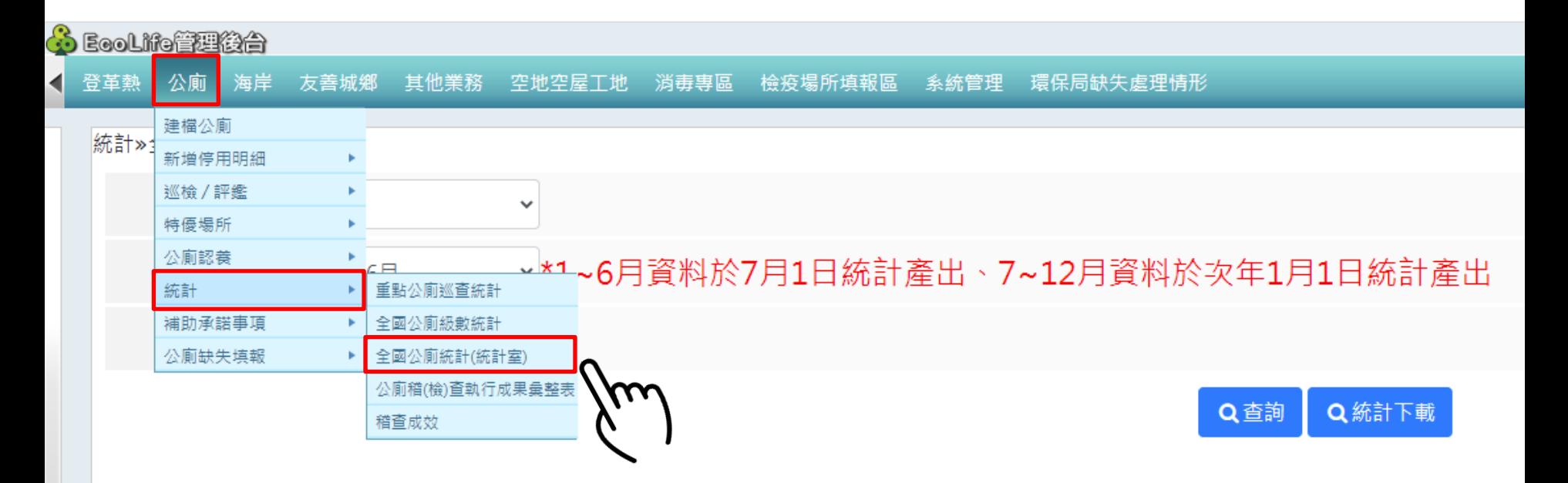

## 統計»全國公廁統計(統計室)

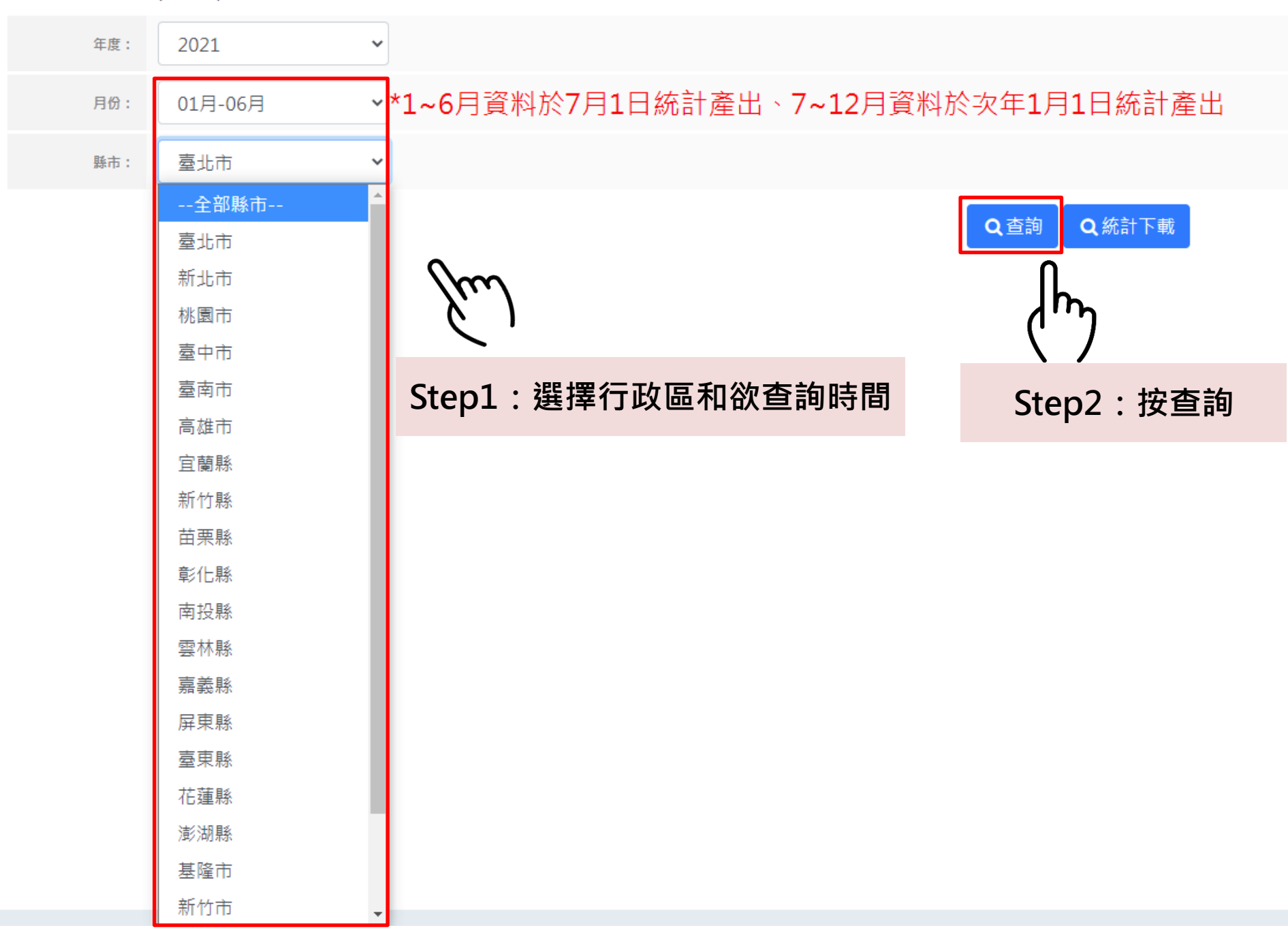

統計»全國公廁統計(統計室)

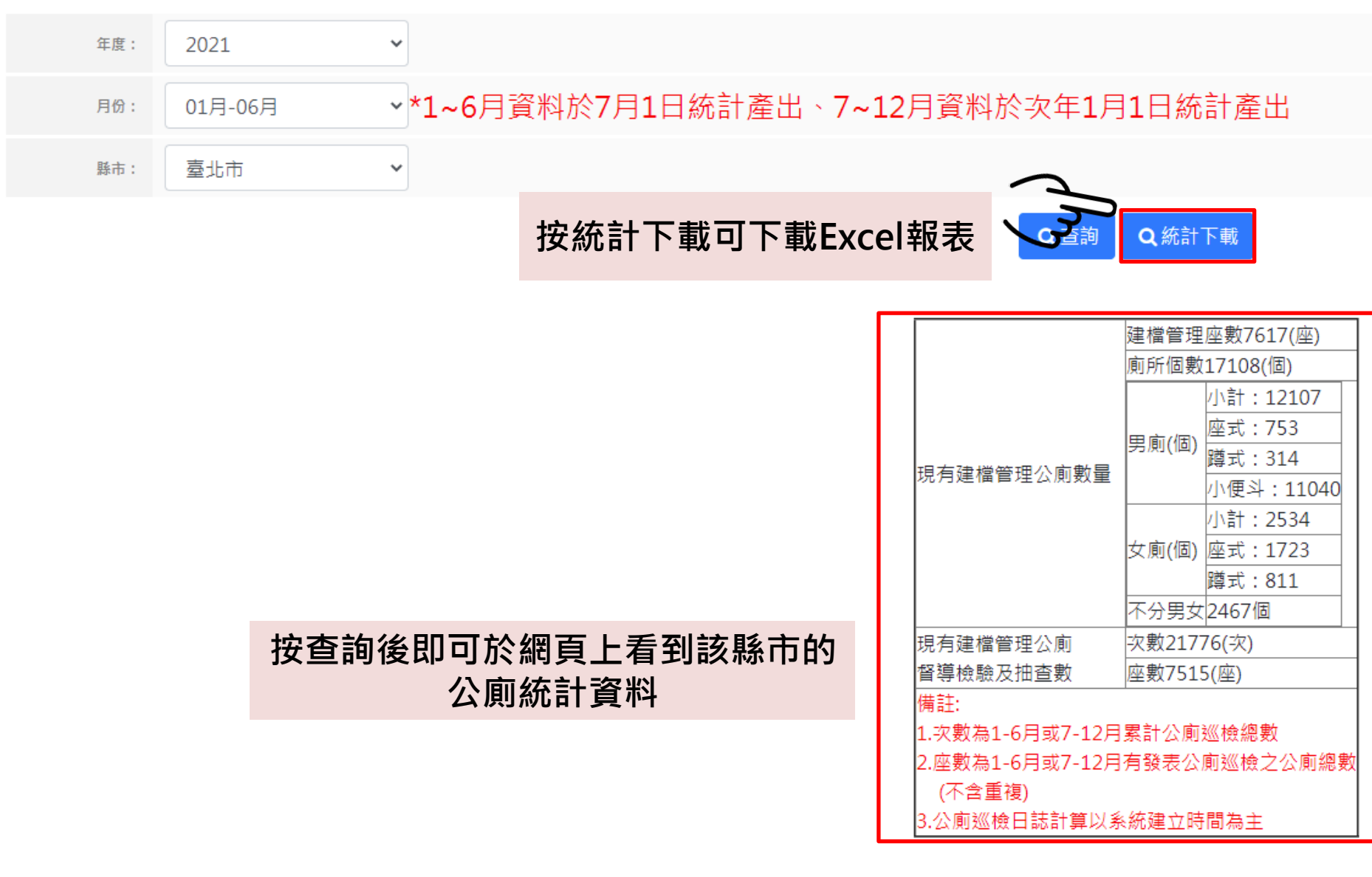